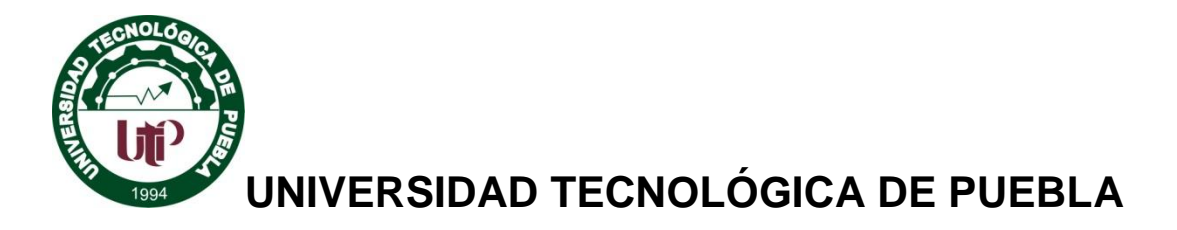

 **Organismo Público Descentralizado del Gobierno del Estado**

# **INGENIERIA EN TECNOLOGIAS PARA LA AUTOMATIZACIÓN**

## **INSTRUMENTACIÓN VIRTUAL AVANZADA**

## **PROFESOR: Mendoza Vázquez Raymundo**

**Alumno(a): Vargas Amaro Anayeli**

**Castañeda ContrerasFrancisco**

**Reporte de proyecto**

**8° "B"**

#### Índice

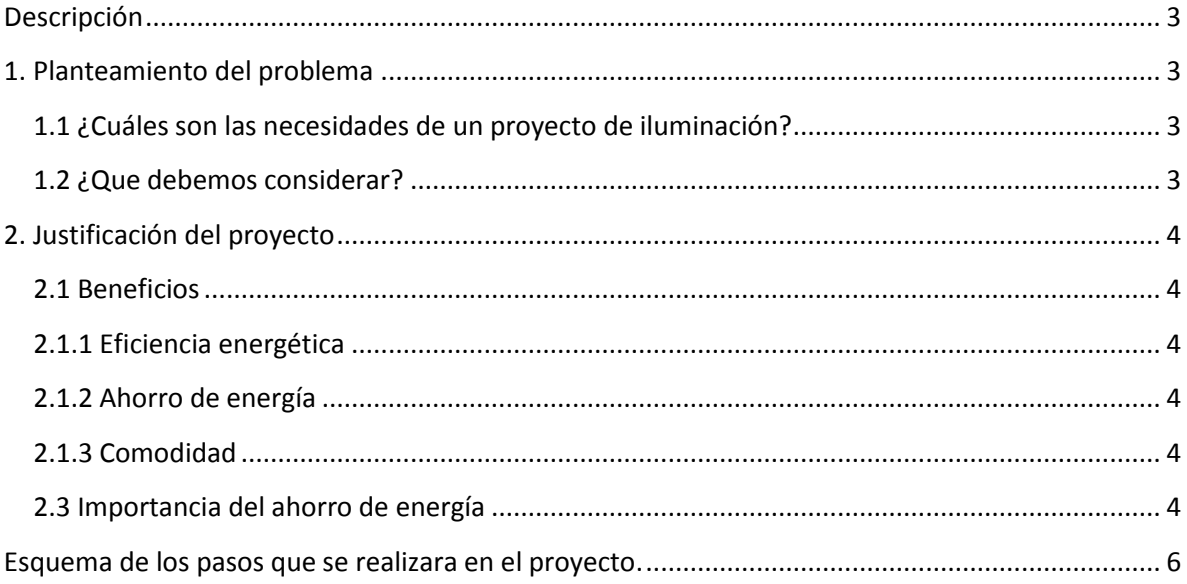

### <span id="page-2-0"></span>**Descripción**

Control de luminarias que será implementado con la finalidad del ahorro de energía por lo que está basado en la manipulación por medio de tres dispositivos: el primero es un dispositivo móvil dos equipos de cómputo un emisor y un receptor con ayuda de una tarjeta DAQ (arduino).

Empezaremos con una pequeña investigación dentro del área que realizaremos este proyectoy es una casa que cuenta con 6 luminarias para así tener un control de ¿cuándo? , encender o apagar las luces del área yasí tener un control y ahorro de energía eléctrica.

¿Cuáles son las necesidades de un proyecto de iluminación actual?

Está pensado en personas que con frecuencia dejan luces prendidas en sus casas, departamentos u oficinas por varios días esto para mantener niveles adecuados de confort e iluminación cuando se necesite con sistemas de fácil control que conllevena una reducción de los costos de energía el usuario puede manipular este sistema estando en cualquier lugar de la casa ya que se controla por vía bluetooth.

## <span id="page-2-1"></span>**1. Planteamiento del problema**

El problema principal es la forma de utilizar las luminarias, si analizamos la problemática tenemos un gasto de energía eléctrica innecesaria al salir y dejar prendido algún foco durante todo el día.

Por lo tanto este sistema tiene como objetivo automatizar un control de luminarias que pueda ser manipulado por un usuario en el momento que sea necesario así como tal, y pueda tomar el control de las lámparas ya que se puede manipular ya que el sistema de control será vía bluetooth.

#### <span id="page-2-2"></span>**1.1 ¿Cuáles son las necesidades de un proyecto de iluminación?**

Mantener niveles adecuados de iluminación cuando se necesite con un sistema de fácil manipulación y control que conlleve a una reducción de costos de energía.

#### <span id="page-2-3"></span>**1.2 ¿Que debemos considerar?**

El uso del espacio ya que esto definirá las actividades que se estén realizando. Flujo de la luz natural que determinara las características del lugar en que se necesite.

## <span id="page-3-0"></span>**2. Justificación del proyecto**

#### <span id="page-3-1"></span>**2.1 Beneficios**

Al automatizar un control de luminarias podremos encontrar beneficios característicos los cuales son:

#### <span id="page-3-2"></span>**2.1.1 Eficiencia energética**

Lo cual reducirá la perdida de energía eléctrica mediante el control automático de la iluminación.

#### <span id="page-3-3"></span>**2.1.2 Ahorro de energía**

Por lo que reducirá los costos y consumo de energía eléctrica. Adicionalmente se obtendrán beneficios directos por el ahorro de mantenimiento.

#### <span id="page-3-4"></span>**2.1.3 Comodidad**

Los usuarios u administradores de las instalaciones podrán aprovechar del confort y la facilidad de poder manejar el producto.

#### <span id="page-3-5"></span>**2.3 Importancia del ahorro de energía**

En los últimos años la energía eléctrica el consumo se ha elevado a un ritmo muy rápido incrementando los costos económicos, ya que suple la necesidad del aparato productivo ya que está relacionado con la vida diaria, si reflexiona al problema se debe tomar en cuenta el gasto de energía.

Debido a este crecimiento debe tomar una serie de acciones que impida el índice físico del consumo energético, para esto no es impredecible identificar y explotar todas las reservas de eficiencia, lo que es eliminar todas las producciones y servicios que no estén siendo de utilidad en ese momento.

#### **Prueba de la tarjeta**

Programación del sistema de control

Para poder armar el sistema de control se va a utilizar el programa de LabView con eso controlaremos por medio de una tarjeta de adquisición de datos.

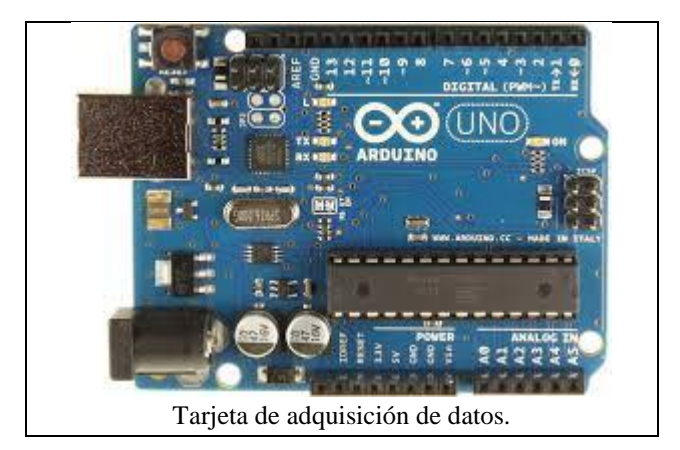

## **¿Qué es Labview?**

Bueno muchos se preguntaran que es Labview, es un entorno de programación gráfica usado por miles de ingenieros e investigadores para desarrollar sistemas sofisticados de medida, pruebas y control usando íconos gráficos e intuitivos y cables que parecen un diagrama de flujo. Ofrece una integración incomparable con miles de dispositivos de hardware y brinda cientos de bibliotecas integradas para análisis avanzado y visualización de datos, todo para crear instrumentación virtual. La plataforma LabVIEW es escalable a través de múltiples objetivos y sistemas operativos, desde su introducción en 1986 se ha vuelto un líder en la industria.

<span id="page-5-0"></span>**Esquema de los pasos que se realizara en el proyecto.**

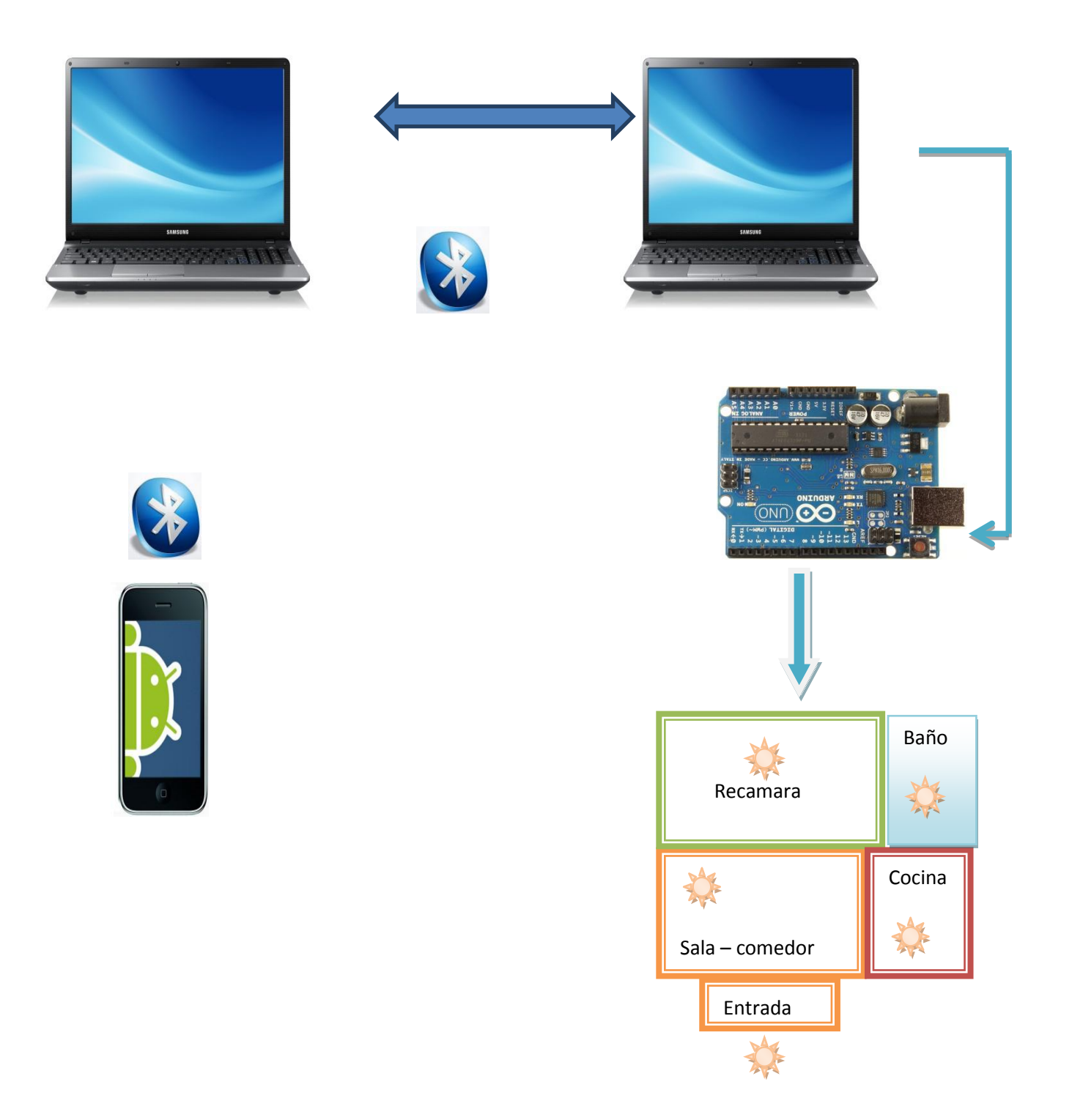

## **Material requerido**

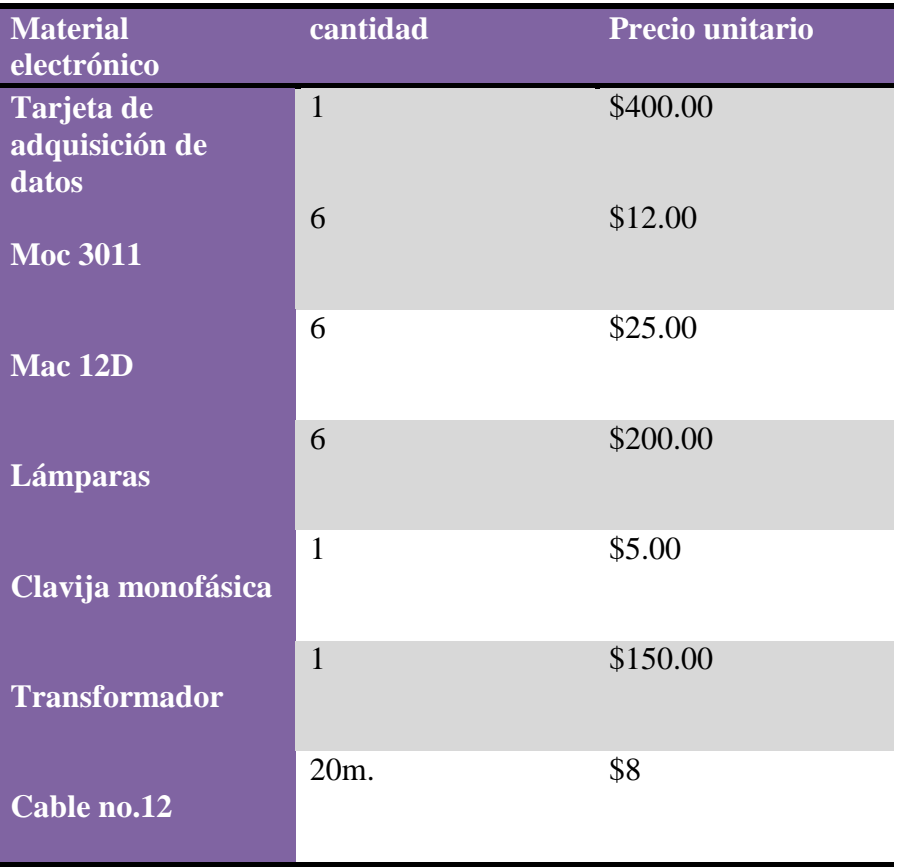

## **Cronograma**

Para la realización del proyecto dedicamos exactamente 5 semanas que dio inicio el día 10 de julio del 2012 y finalizo el día 10 de agosto del mismo .

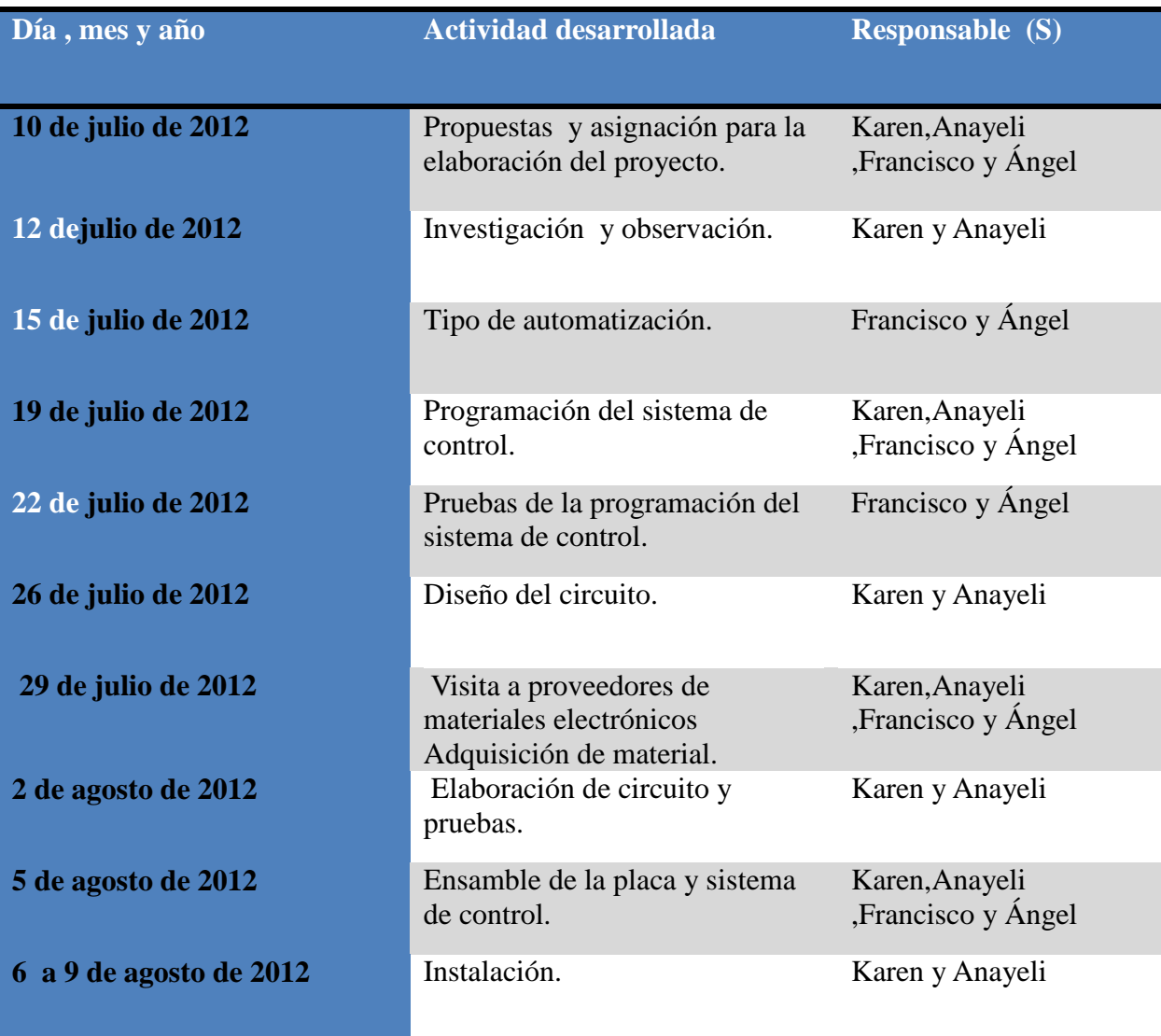